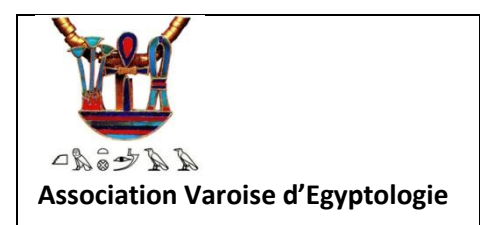

**Créateur : Gilbert Tusseau - 2023**

## **Les données des séminaires sur le site**

Les intervenants pour les séminaires nous donnent, comme pour les autres cours, des données, ou des fiches qui sont accessibles sur le site aux inscrits à ces activités.

Quelquefois, le séminaire este enregistré sous forme de vidéo visualisable sur YouTube, seulement avec les liens fournis par Kemetmaa. Ils ne sont visibles par aucun autre public.

## **La page « Séminaires » de l'année en cours**

## **L'accès par le menu**

L'accès général à la page des séminaires est ouvert à tous publics L'accès aux données n'est ouvert qu'aux personnes inscrites et ayant payé l'activité en question

## **KEMETMAA**

Etudier et comprendre l'Egypte ancienne

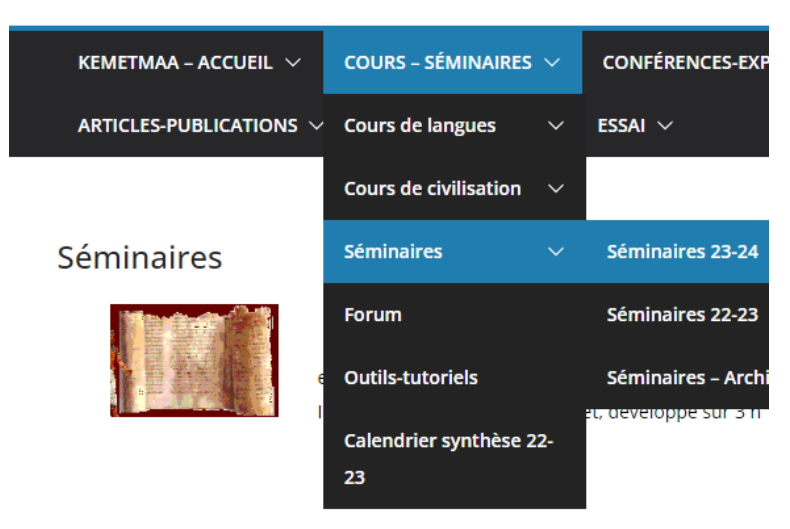

Programme des Séminaires de l'année

Séminaires 23-24

Il est possible d'interagir avec l'égyptologue tout au cours de la séance Ils sont réservés aux adhérents et le nombre de participants est limité à 30 po avec l'intervenant, ce qui n'est pas possible en conférence.

Pour les séminaires des années passées, consulter la page « Séminaires archives » qui comporte les liens vers les pages de l'année recherchée.

## **Description de la page de l'année**

Cette page est divisée en 3 parties :

- Les messages (articles) pour annoncer les séminaires, et quelquefois les avertissements urgents concernant ceux à venir
- Un encart vous proposant de vous abonner justement à la parution de ces articles pour être averti des nouvelles et des changements éventuels
- Un tableau des séminaires de l'année (Voir en annexe)

## **Le tableau des séminaires**

#### **CALENDRIER DES SÉMINAIRES DE 2023 - 2024**

Pour accéder aux documents, s'ils sont disponibles, le lien est actif

en cliquant sur "Doc- Sem-x" en face de chaque séminaire.

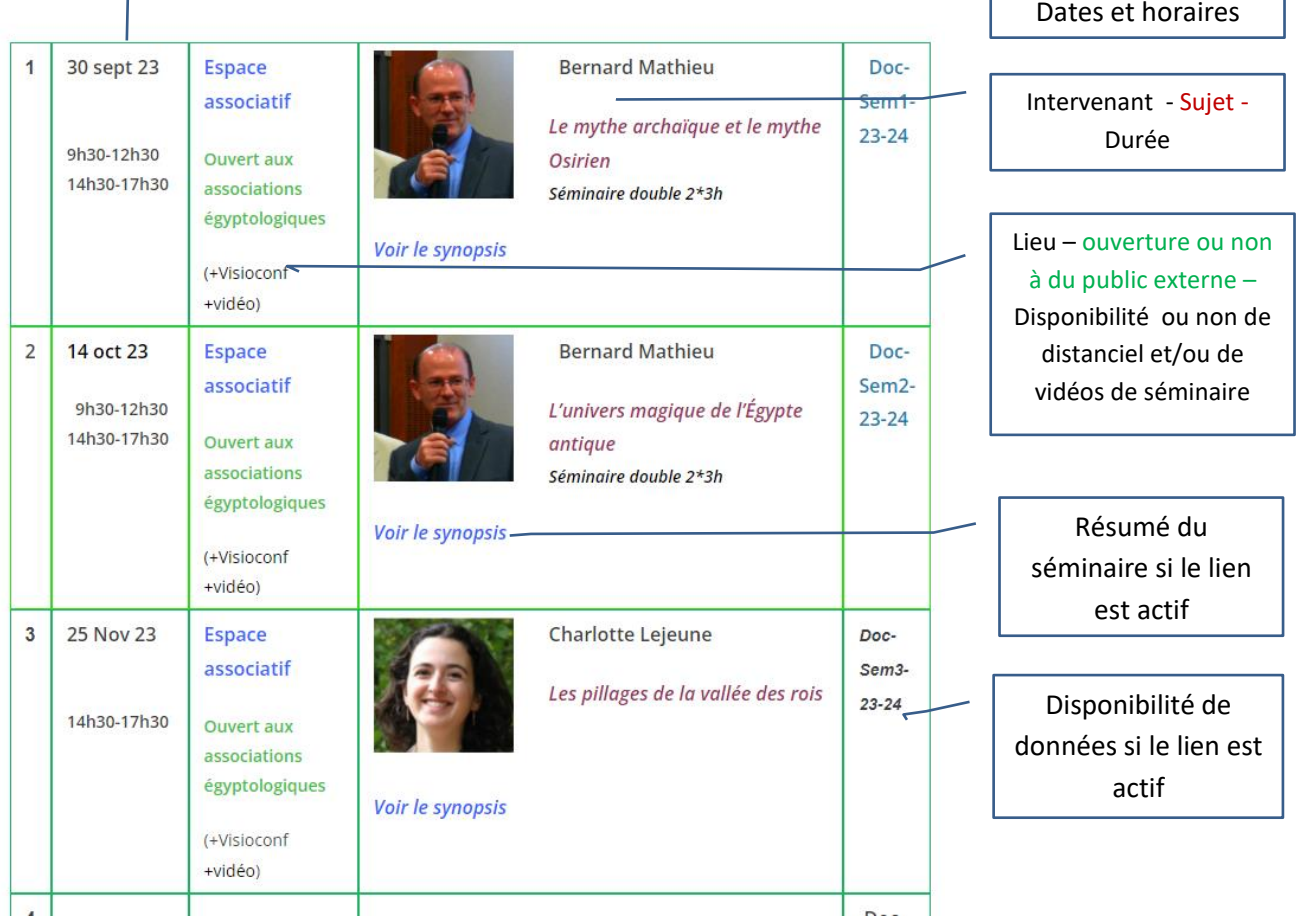

- T

### **La page des données**

Les accès aux données, si elles existent, sont disponible sur une page des documents Il suffit de cliquer sur le lien en place extrême droite du tableau de chaque séminaire. Ce lien est inactif en noir, actif en bleu.

Il renvoie vers la page des documents où sont toutes les données.

Les personnes inscrits aux séminaires verront les données de chacun de ceux qu'ils ont réglés (comme pour les pages de cours).

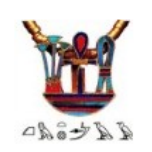

# **KEMETMAA**

Etudier et comprendre l'Egypte ancienne

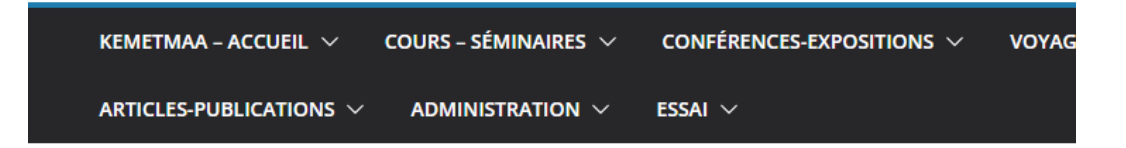

## Séminaires 23-24 -Documents

## **DOCUMENTS DES SÉMINAIRES DE 2023 - 2024**

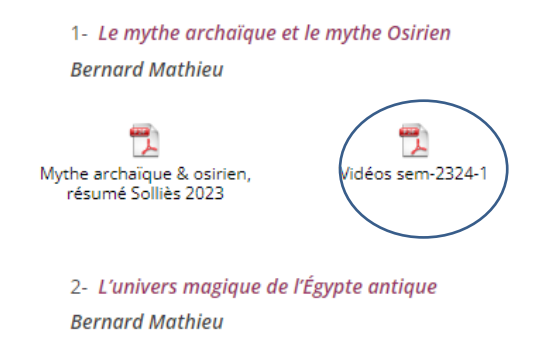

Les documents images et «. pdf » s'ouvrent directement et sont téléchargeables

Pour avoir accès aux vidéos (si elles existent) le fichier xx-vidéos donne les liens vers chaque vidéo enregistrée, dans l'ordre du temps de déroulement du séminaire..

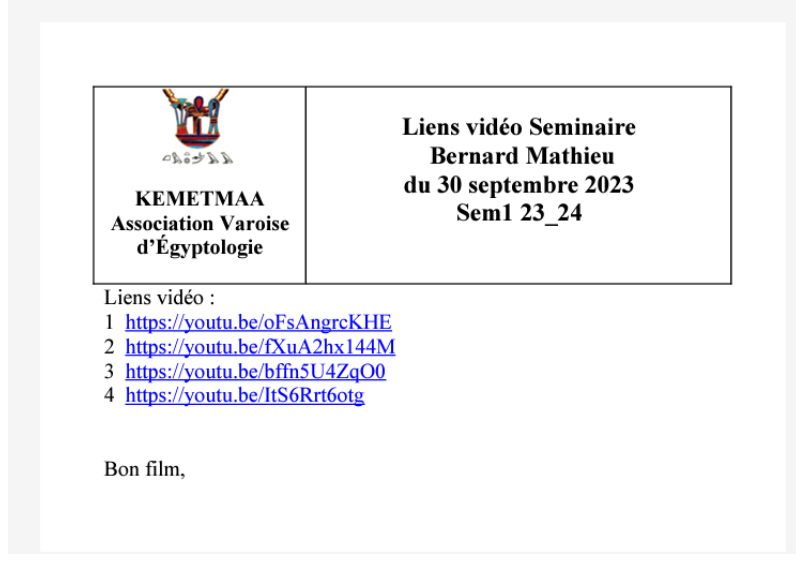